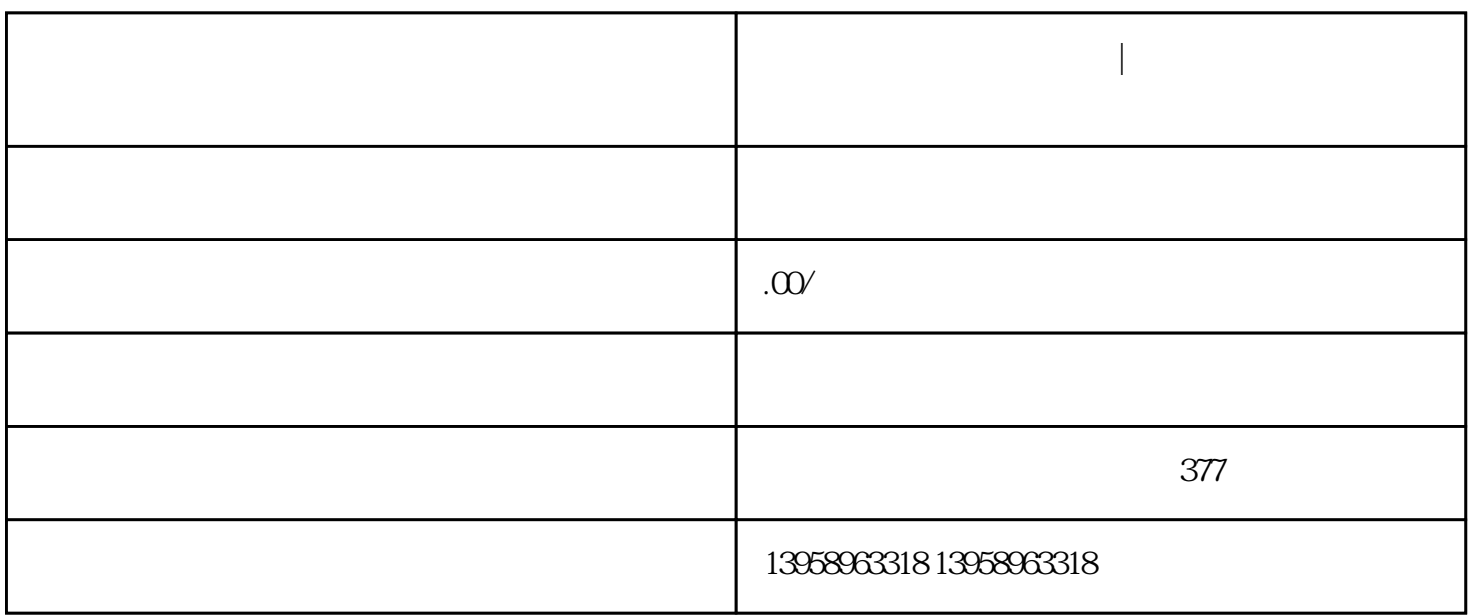

**桦甸定制红十字会旅行包|桦甸定制牛津布工具包**

PP LOGO

 $PVC$ 

## https://shop459a82945c7z0.1688.com

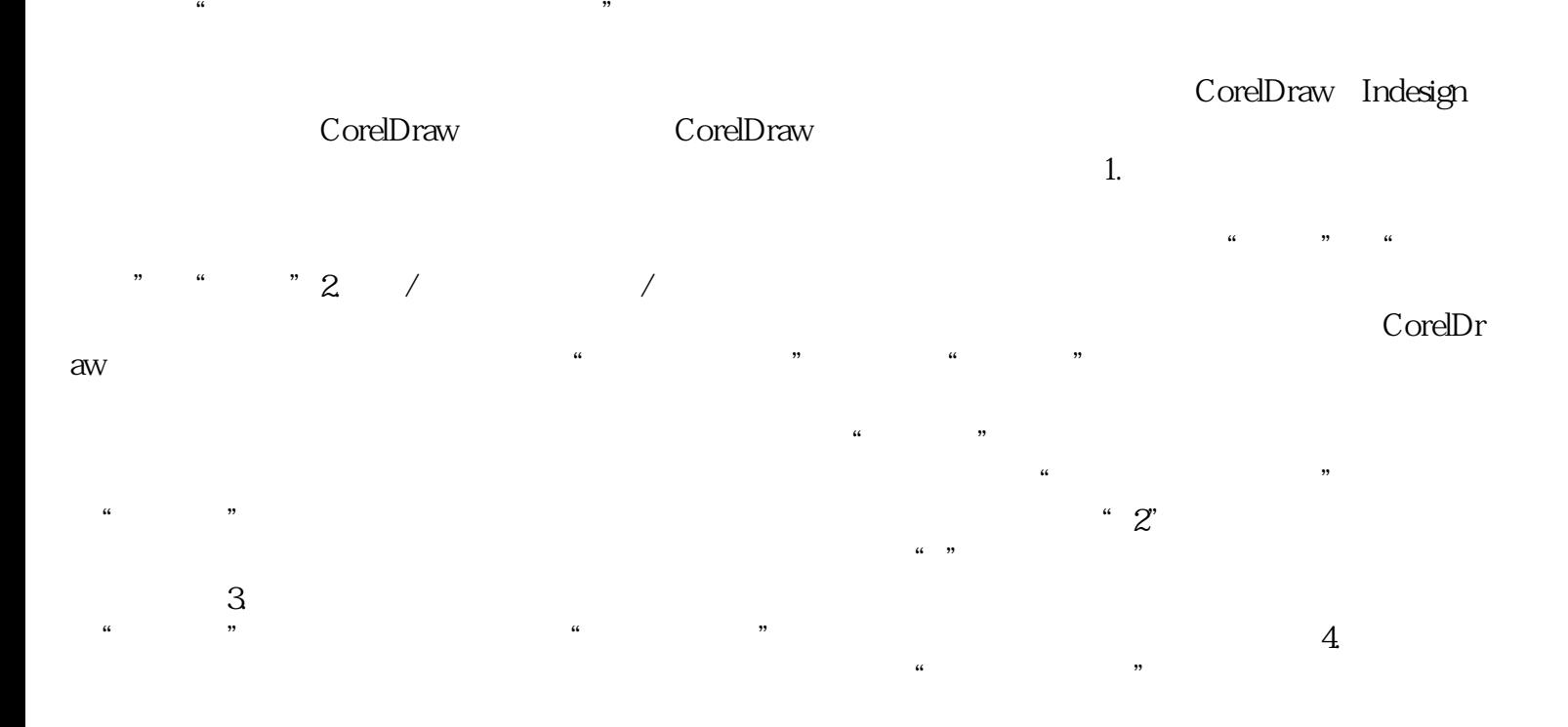